## SAP ABAP table HAP S PDF OTHERS {Header Section - Further Participants (Offline)}

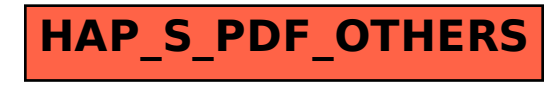